# **4 Controle metrológico da cor pelo método espectrofotométrico**

O presente capítulo descreve a essência do trabalho experimental desenvolvido como tema da pesquisa demonstrada aqui caracterizada. Medições espectrofotométricas de refletância foram realizadas no Laboratório de Colorimetria do SENAI-CETIQT, laboratório de calibração acreditado pela Cgcre/Inmetro de acordo com a NBR ISO/IEC 17025 sob o nº172, participante da Rede Brasileira de Calibração, selo RBC, segundo critérios internacionalmente aceitos.

Todas as medições foram referenciadas a um conjunto de padrões primários, cujos valores nominais primários são referenciados ao Laboratório Nacional de Metrologia do Reino Unido (NPL). A massa de dados discutida e analisada no presente capítulo é apresentada in totum nos anexos A, B, C e D.

O capítulo se inicia pela caracterização do trabalho experimental, seguida da avaliação da uniformidade de cor na área estampada, e finalizando apresenta o tratamento estatístico dos resultados das medições de cor, realizada por meio de espectrofotometria de refletância.

## **4.1. A caracterização do trabalho experimental**

A calibração do espectrofotômetro de bancada MINOLTA, figura 121, teve por objetivo verificar a repetitividade e o erro de medição do equipamento modelo CM-3720d, nº de série 15831003, CT 23095 e SC-0030.

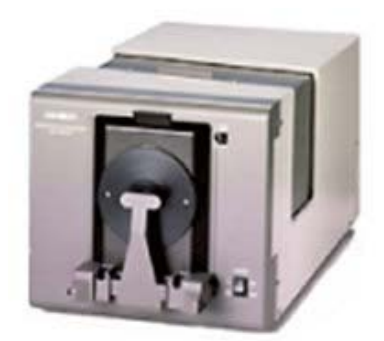

Figura 121.: Espectrofotômetro de bancada Minolta modelo CM-3720d

Entende-se repetitividade (VIM-2007) como a aptidão do instrumento em fornecer indicações muito próximas, em repetidas avaliações do mesmo mensurando. No presente caso, estudou-se a repetitividade do equipamento para um conjunto de azulejos padrões CCS II, visto na figura 122, sob condições controladas.

Foi verificado o erro de medição, entendendo-se erro de medição como o valor de medição obtido do conjunto de padrões avaliados, subtraído do valor verdadeiro do mensurando (valores nominais fornecidos pelo laboratório primário (NPL), para o referido conjunto de azulejos CCS II).

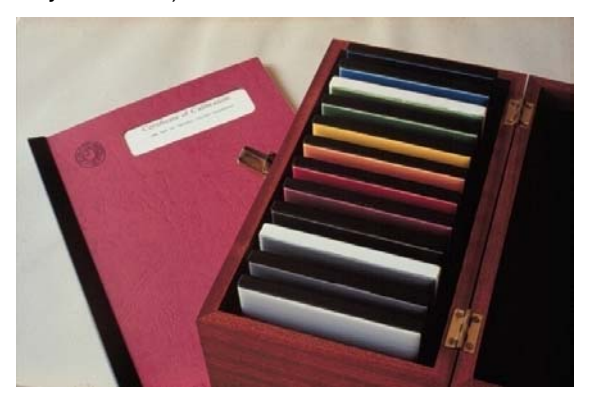

Figura 122.: Certificado de calibração e caixa de 12 azulejos calibrados pelo NPL

O Conjunto de padrões cerâmicos coloridos (CCS II # HCL281, CT 24294 e SC-0024), preparado pelo CERAM Research e calibrado pelo NPL, é formado por um conjunto de 12 (doze) azulejos identificados da seguinte forma:

- 1. Cinza claro (pale grey);
- 2. Cinza médio (mid grey);
- 3. Cinza diferencial (diff. grey);
- 4. Cinza escuro (dark grey);
- 5. Rosa escuro (deep pink);
- 6. Vermelho (red);
- 7. Laranja (orange);
- 8. Amarelo brilhante (bright yellow);
- 9. Verde (green);
- 10. Verde diferencial (diff. green);
- 11. Azul ciano (cyan);
- 12. Azul escuro (deep blue).

Foram ligados para estabilização, 30 minutos antes da calibração, o espectrofotômetro e o termômetro marca DIGI-SENSE, número de série H98004902, CT 23836 e SC-0040, com certificado de calibração sob o nº TE-0338/08 de 15/02/2008, fornecido pelo IFM, Laboratório de Calibração Acreditado pelo CGCRE/INMETRO de acordo com a NBR ISO/IEC 17025 sob o nº 0059. O conjunto de padrões cerâmicos foi climatizado durante 30 minutos, a uma temperatura controlada de  $25 \pm 0.5$ °C.

Para a calibração foi utilizado o software de colorimetria SpectraMatch versão v.3.4.5.D e o procedimento interno denominado POP-COL-002. Determina uma série de 10 medições para cada um dos 12 azulejos e em cada uma das componentes de especularidade (incluída-SCI e excluída-SCE), perfazendo um total de 240 medições. A medição SCE avalia somente a componente de reflexão difusa (sensação de cor) da amostra. A medição SCI avalia simultaneamente a componente de reflexão difusa e mais a componente de reflexão especular (sensação de brilho) da amostra.

Para o ajuste da escala fotométrica foi utilizado o Padrão de calibração de branco do próprio equipamento, de nº de série 15871010.

 Com os valores de refletância da medição dos azulejos foram calculados os valores triestímulos X, Y e Z para o iluminante D65 e observador 10°/1964. Com esses valores foram obtidas as coordenadas colorimétricas L\*, a\*, b\*, e com essas coordenadas foram determinadas as diferenças médias de cor ∆E\*<sub>rpt,i</sub> entre os valores médios e os valores individuais das medições de um azulejo, de acordo com:

$$
\Delta E_{rpt,j}^* = \sqrt{\frac{1}{n} \left( \sum_{i=1}^n \Delta E_i^* \right)^2} = \frac{1}{\sqrt{n}} \sqrt{\sum_{i=1}^n \left[ \left( \overline{L}^* - L_i^* \right)^2 + \left( \overline{a}^* - a_i^* \right)^2 + \left( \overline{b}^* - b_i^* \right)^2 \right]} \tag{4-1}
$$

Em que:

n está relacionado ao número de séries

<sub>i</sub>está relacionado aos azulejos (1 até 12)

Essa diferença de cor foi determinada para cada um dos 12 azulejos e em seguida determinada a média dessas 12 diferenças de cor.

$$
\overline{\Delta E_{\,}^{*}} = \frac{1}{12} \sum_{j=1}^{12} \Delta E_{\,}^{*} \tag{4-2}
$$

Para determinar a diferença de cor ∆E\*<sub>acy,j</sub> entre os valores médios medidos e os valores do certificado de calibração pertencente ao conjunto de azulejos, empregou-se as coordenadas colorimétricas calculadas para a determinação da repetitividade para cada um dos 12 azulejos do conjunto de padrões, de acordo com:

$$
\Delta E_{acy,j}^* = \left[ \left( \overline{L_{mea,j}^*} - L_{std,j}^* \right)^2 + \left( \overline{a_{meas,j}^*} - \overline{a_{std,j}^*} \right)^2 + \left( \overline{b_{mea,j}^*} - b_{std,j}^* \right)^2 \right] \left[ 4\text{-}3 \right)
$$

Sendo:

meas se refere aos valores medidos

std se refere aos valores do certificado de calibração e

j se refere aos azulejos 1 até 12

Também foi determinada a média da diferença de cor dos 12 azulejos, usandose:

$$
\overline{\Delta E_{acy}^*} = \frac{1}{j} \sum_{j=1}^{12} \Delta E_{acy,j}^* \tag{4-4}
$$

Com os dados obtidos foram determinados os valores de repetitividade, do erro de medição e da deriva à curto prazo. Utilizando os valores de coordenadas colorimétricas CIELAB, pode-se observar na tabela 4 o resultado médio obtido para as diferenças de cor ( $\overline{\Delta E}_{CIELAB}^{*}$ ), sob condições controladas de temperatura (25 ± 0.5°C).

Tabela 4.: Resultados obtidos para Repetitividade e Erro de Medição

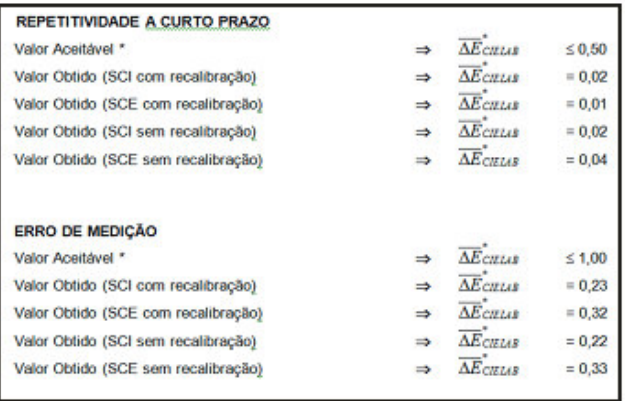

\* Valor geralmente recomendado pelos fornecedores de espectrofotômetros e Colorímetros e pela comunidade científica.

Para o cálculo da incerteza foi utilizada a fórmula geral:

$$
U = k \sqrt{\sum_{i=1}^{n} \frac{\partial y}{\partial x^{i}}^{2} u^{2}(xi)}
$$

Sendo:

U = Incerteza Expandida da Medição

K = Fator de abrangência usado para calcular a Incerteza expandida

 $(4-5)$ 

 $rac{\partial y}{\partial x}$ *y*  $\frac{y}{x_i}$  = Derivada parcial da função y ( y= f (x<sub>1</sub>,x<sub>2</sub>,...,x<sub>i</sub>) ) em relação a

grandeza de entrada xi .

 $u(x_i)$  = Incerteza padrão da grandeza de entrada estimada  $x_i$ .

Constando no cálculo a Incerteza declarada no certificado de calibração dos padrões ( $u_1$ =U Padrão), a incerteza da repetitividade das medições ( $u_2$ ), a incerteza declarada do certificado de calibração do termômetro  $(u_3=U_t=0,4^{\circ}C)$ . Para Repetitividade e deriva, a incerteza padrão combinada é  $U_{c rep} = u_2$  e para o Erro de Medição a incerteza padrão combinada é a soma de  $u_1 + u_2 + u_3$ .

Após a calibração do instrumento, foram realizadas as medições em 15 amostras de cores selecionadas no sistema de ordenação Munsell, figura 123. Este sistema foi escolhido como referência por ser reconhecido internacionalmente por sua excelente qualidade.

As cores distribuídas pelo espaço Munsell possuíam as seguintes codificações: *N3.0, N5.5, N8.0, 5R 6/ 12, 5YR 7/12, 5Y 8.5/12, 5GY 8.5/10, 5G 7/10, 5B 7/8, 5P 5/10, 5Y 4/4, 5G 4/4, 5B 4/4, 5P 4/4 e5R 4/4.*

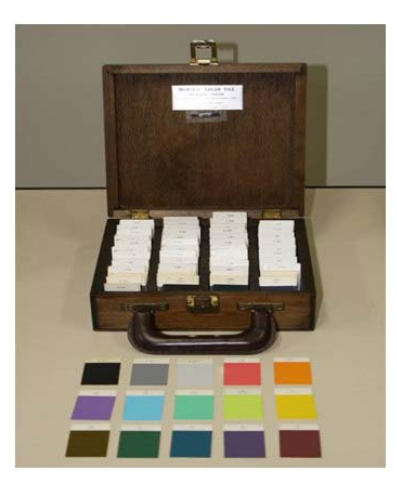

Figura 123.: Coleção Munsell com as cores escolhidas

Para simplificar foi utilizada uma codificação de 3 dígitos para cada cor. Como parâmetros do instrumento, inseridos no software SpectraMatch versão v.3.4.5.D, figura 124, foram utilizados o iluminante D65, ângulo de observador de 10<sup>0</sup>, medição com 2 flashes, Energia de UV incluído 100%, modo de calibração refletância, componente especular incluído e abertura de medição grande.

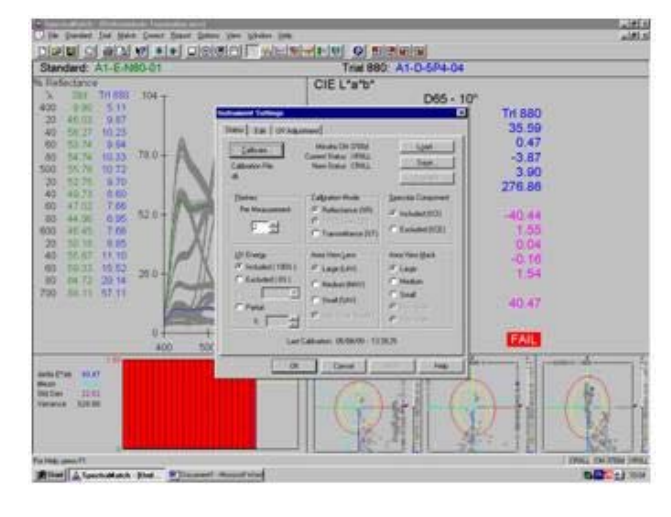

Figura 124.: SpectraMatch, software do Minolta 3720d, com os parâmetros de medição

A tabela 5, apresenta na coluna **L\*M,** os valores de **L**uminosidade CIE da medição no espectrofotômetro **M**inolta, na coluna **a\*M** os valores do eixo a\* CIE e a coluna **b\*M** os valores do eixo b\* CIE.

Foram colocados na coluna **L\*P** os valores correspondentes a **L**uminosidade CIE da cor gerada no PhotoShop, na coluna **a\*P** os valores do eixo a\* e a coluna **b\*P** os valores do eixo b\*.

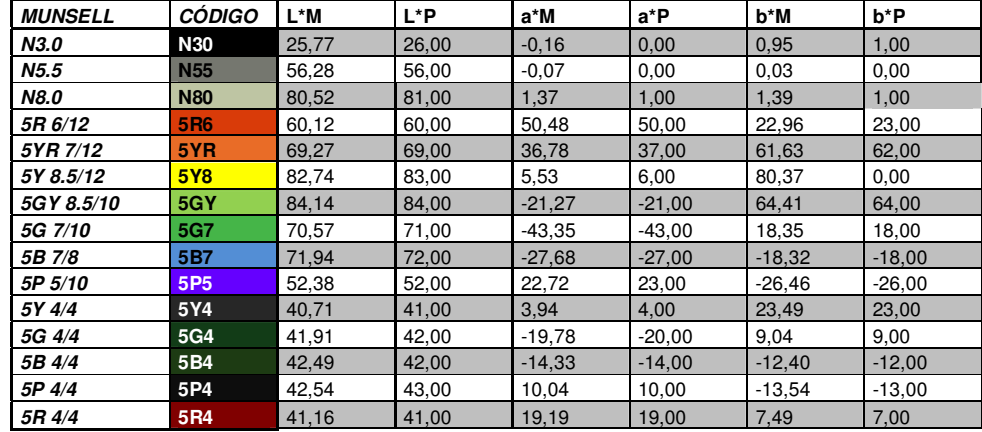

Tabela 5.: Valores de L\*a\*b\* das 15 cores no Minolta 3720d (M) e no PhotoShop (P)

 Os valores das medições assim obtidos foram inseridas no software Adobe PhotoShop versão CS2, figura 125. Este aplicativo só aceita valores inteiros, tornando necessário o arredondamento dos valores.

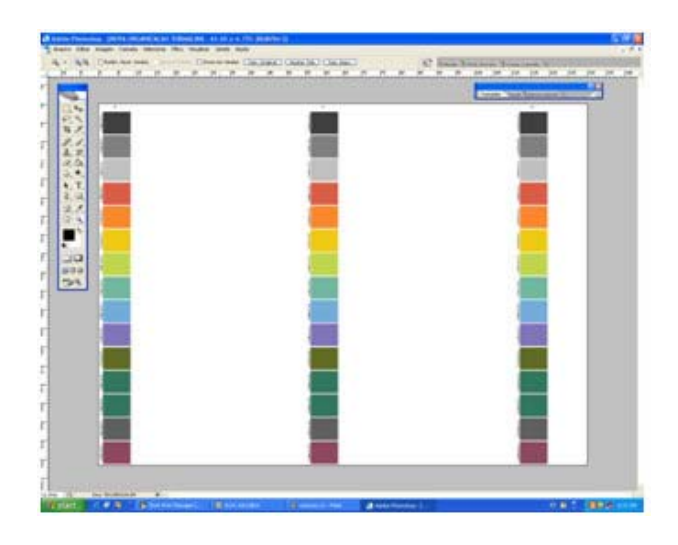

Figura 125.: Organização das cores no PhotoShop v.CS2

No PhotoShop foram criadas 15 formas retangulares de 5,5 cm X 7,5 cm, preenchidas com a cor de valores correspondentes aos respectivos L\*a\*b\* arredondados.

As cores no arquivo foram dispostas de forma a permitir que o tecido fosse impresso em 3 colunas verticais paralelas posicionadas simetricamente. Uma coluna na lateral esquerda do tecido, uma ao centro e outra ao lado direito, utilizado para a avaliação da uniformidade da impressão em relação a largura do tecido.

Este arquivo com as formas coloridas foi então salvo como arquivo de extenção **TIFF** (Tagged Image File Format), requerido pelo software da máquina digital Tourmaline, figura 126.

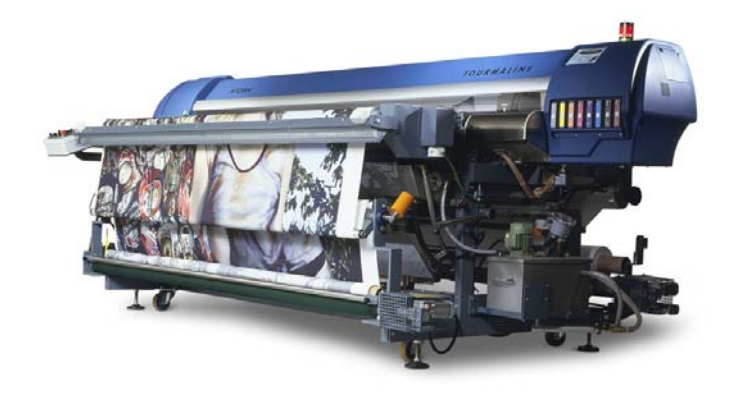

Figura 126.: Máquina de estampar digital marca Stork, modelo Tourmaline

Posteriormente o arquivo de extenção TIFF foi aberto no software do próprio fabricante Stork, denominado Job Editor, figura 127, que conta recursos de rotação do desenho, posicionamento em relação ao tecido, multiplicação da imagem, etc.

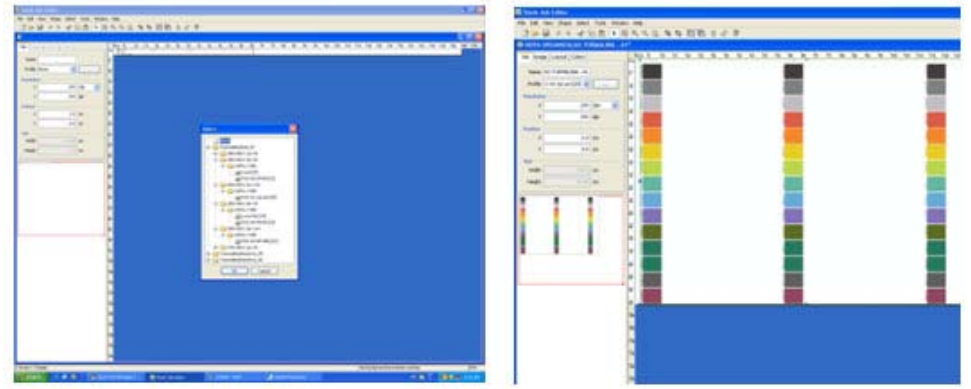

Figura 127.: Telas do prgrama Stork Job Editor

A figura 128 mostra cada um dos quatro perfis utilizados. Esses perfis predefinidos pelo fabricante (podem ser criados novos perfis pelo usuário) possibilitaram variar dois parâmetros: O *número de passadas* (2P e 4P) que corresponde ao número de vezes em que uma determinada área recebe o gotejamento (saturação) e a *direção da impressão*, isto é, se o substrato recebe a tinta quando o cabeça se desloca em um sentido (Unidirecional) ou em ambos os sentido (Bidirecional), influindo na velocidade de impressão.

Após a seleção do perfil e dimensionamento no Job Editor, o arquivo foi exportado para o software do mesmo fabricante denominado Print Manager, responsável por enviar a imagem definitiva para a DDP Tourmaline imprimir.

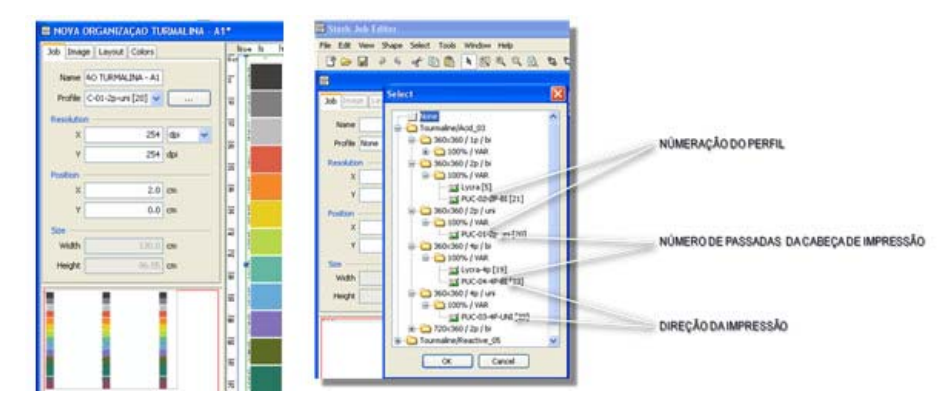

Figura 128.: Telas de seleção de perfil do programa Stork Job editor

 O tecido utilizado nos experimentos foi uma malha branca sem qualquer acabamento (PT), produzida pela empresa Rosset, com gramatura de 260 g/m<sup>2</sup> e composta por 85% de fibra poliamida com 15% de fibra poliuretano (Lycra®), processada da seguinte forma:

Pré-tratamento:Impregnação com foulardagem a 90% de retenção, no equipamento Rimslow Wash-X , utilizando:

> 820g Água 100g Uréia 30g Sulfato de Amônio 50g Espessante sintético 1000g Pasta base

Pós-tratamento: Vaporizador contínuo Rimslow Steam XL-1850, durante 30 minutos a 102 $^{\circ}$  C. Lavagens com auxiliares em meio alcalino a frio e a quente. Enxague final a frio. Secagem.

O mesmo arquivo tiff, com as mesmas cores geradas no PhotoShop CS2 foi impresso em papel marca Chamex, utilizando as impressoras **Jato de tinta** marca HP, modelo Business inkjet 2800, na **Laser** HP, modelo Color Laserjet CP2025 e na Jato de **Cera** marca Xerox, modelo Phaser 8560.

 Foram então realizadas medições, figura 129, em todas as amostras da impressora Tourmaline, da Cera, da Laser e da Jato-de-tinta. Foi utilizando o mesmo equipamento Minolta 3720, o mesmo software SpectraMatch e parâmetros empregados nas medições iniciais das amostra de Munsell.

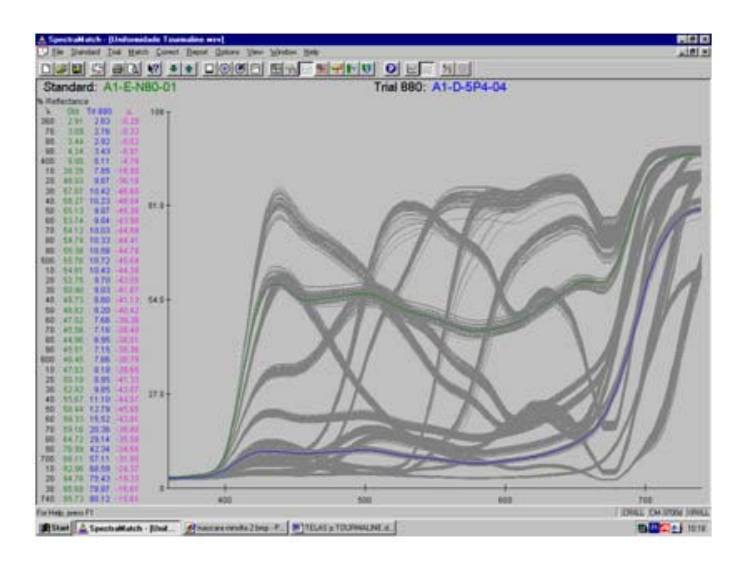

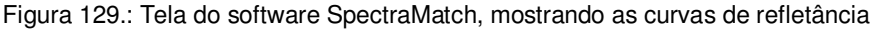

### **4.2. Avaliação da regularidade**

#### **4.2.1. Uniformidade**

#### Uniformidade das áreas estampadas  $(U_1)$

A Uniformidade  $(U_1)$ , das áreas coloridas (5,5 cm X 7,5 cm), estampada na DDP Tourmaline, foi calculada em função do ∆E\*. Quanto menor seu valor, menor a diferença entre duas cores:

$$
\Delta E_i^* = \sqrt{\left(\Delta L_i^*\right)^2 + \left(\Delta a_i^*\right)^2 + \left(\Delta b_i^*\right)^2}
$$
\n(4-6)

Sendo *i* = 1 a 4 , os valores de medição em quatro pontos da mesma área estampada e ∆L\*<sub>i</sub>, ∆a\*<sub>i e</sub> ∆b\*<sub>i</sub>, as diferenças calculadas entre a média das 4 medições  $(L<sup>*</sup><sub>m</sub>, a<sup>*</sup><sub>m</sub> e b<sup>*</sup><sub>m</sub>) e as medições individuais  $(L<sup>*</sup><sub>i</sub>, a<sup>*</sup><sub>i</sub> e b<sup>*</sup><sub>i</sub>)$ , e:$ 

$$
U_1 = \frac{1}{4} \sum_i \Delta E_i^*
$$
\n(4-7)

A tabela 6 mostra os valores da uniformidade  $U_1$ , por cor, nas três posições medidas. Os valores na posição "centro", na maioria das vezes (54%), apresentou desvios menores, indicando que na posição central a cor da amostra é mais uniforme que os observados ao lado direito (33%). O lado esquerdo (13%) apresentou a pior uniformidade de cor.

O nível de uniformidade *U1* das áreas estampadas pode ser considerado satisfatório, uma vez que todos os valores de ∆Ε\* encontrados estão abaixo do limite de perceptibilidade (∆Ε\*<0,5), ou seja, as não-uniformidades medidas não podem ser percebidas visualmente.

|            | Esquerda | Centro | <b>Direita</b> |
|------------|----------|--------|----------------|
| <b>N30</b> | 0,10     | 0,05   | 0,03           |
| N55        | 0,12     | 0,07   | 0,07           |
| <b>N80</b> | 0,11     | 0,12   | 0,33           |
| <b>5R6</b> | 0,18     | 0,16   | 0,11           |
| 5YR        | 0,10     | 0,12   | 0,15           |
| <b>5Y8</b> | 0,25     | 0,12   | 0,26           |
| 5GY        | 0,18     | 0,13   | 0,16           |
| 5G7        | 0,19     | 0,10   | 0,19           |
| <b>5B7</b> | 0,13     | 0,06   | 0,11           |
| <b>5P5</b> | 0,22     | 0,08   | 0,20           |
| 5Y4        | 0,14     | 0.08   | 0,09           |
| 5G4        | 0,08     | 0,06   | 0,04           |
| <b>5B4</b> | 0,16     | 0,05   | 0,07           |
| 5P4        | 0,25     | 0,09   | 0,08           |
| <b>5R4</b> | 0,07     | 0,06   | 0,05           |
| MÉDIA      | 0,15     | 0,09   | 0,13           |

Tabela 6. : Valores da uniformidade U1

#### Uniformidade pela largura do tecido (U2)

A Uniformidade *(U2),* em relação à largura do tecido, foi calculada pelo valor ∆E\* entre o lado esquerdo e o centro (EC), o lado direito e o centro (CD) e entre as laterais (ED) sendo, desta forma:

$$
U_2 = \Delta E_{EC}^* \text{ ou } U_2 = \Delta E_{CD}^* \text{ ou } U_2 = \Delta E_{ED}^* \tag{4-8}
$$

E:

$$
\Delta E_{EC}^* = \sqrt{(\Delta L_{EC}^*)^2 + (\Delta a_{EC}^*)^2 + (\Delta b_{EC}^*)^2}
$$
\n(4-9)

As diferenças ( $ΔL^*$ <sub>EC</sub>,  $Δa^*$ <sub>EC</sub> e  $Δb^*$ <sub>EC</sub>) foram calculadas entre a média das 4 medições no lado esquerdo ( $L^*_{E}$ , a<sup>\*</sup>E e b<sup>\*</sup>E), e a média das 4 medições no meio ( $L^*_{C}$ ,  $a^*c$  e b $^*c$ ). De modo semelhante para as duas outras diferenças.

Teve por objetivo verificar, através da diferença de cor (∆E\*), se essas diferenças entre EC, ou CD, ou ED, apresentariam tendência. Foram analisados também os valores de ∆L\*. Avaliou-se ainda a possibilidade de existência de tendência entre os quatro perfis utilizados.

Na tabela 7, é apresentada a média de todas as cores, por perfil, a uniformidade *U2* e a diferença ∆L\* de luminosidade entre as três posições medidas (veja detalhes por cor em Anexo A).

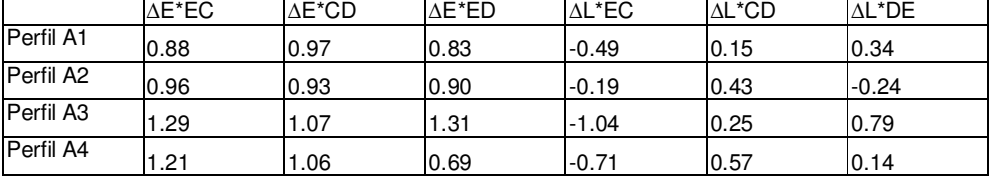

A falta de uniformidade entre esquerda, centro e direita é bem significativa, porque apresenta valores próximos e até superiores ao dobro do valor do limite de *perceptibilidade* (∆Ε\*<0,5), ficando em torno de ∆E\*=1, o *limite de tolerância comercial*.

No caso de tecido tinto, ou seja, com uma só cor, esse valor já significaria uma diferença entre os laterais e o centro inaceitável, porém no caso de um tecido estampado o desenho pode diminuir o desempenho perceptual, tornando assim essas diferenças ainda aceitáveis.

É interessante analisar apenas as diferenças de luminosidade ∆L\* porque guardam relação direta com a quantidade de corante (ou pigmento) depositado no tecido. O centro, quase sempre parece mais claro que nas laterais, mostrando uma quantidade menor de corante/pigmento, o que pode ser atribuído ao funcionamento da cabeça de impressão. Não há uma tendência clara na comparação dos perfis, e seria conveniente continuar a pesquisa nesse sentido, porque isto pode fornecer indicações das vantagens/desvantagens, na comparação dos perfis disponíveis na impressora Tourmaline.

### **4.2.2. Repetitividade têxtil**

Tabela 7.: Valores da uniformidade U2

A *Repetitividade* (R) é definida como a repetição da cor ao longo do tecido, em função do tempo. Foi analisado o comportamento das coordenadas L\*, a\* e b\* individualmente, para ponto do tecido na largura (E, C e D), por cada cor e cada perfil (veja ANEXO B).

Não foi possível detectar qualquer tendência (drift) ao longo do tecido, sendo aleatórias as variações encontradas. Para facilitar a análise das diferenças por perfil, a repetitividade foi calculada da seguinte maneira:

$$
R_j = \frac{1}{4} \sum_i \Delta E_j^* \tag{4-10}
$$

Sendo:

$$
\Delta R_j = \sqrt{\left(\Delta L_j^*\right)^2 + \left(\Delta a_j^*\right)^2 + \left(\Delta b_j^*\right)^2}
$$
\n(4-11)

*j* = 1 a 4, são os quatro pontos de medição das séries A, B, C e D,

As diferenças são calculadas entre a média de 4 medições e as medições individuais.

Na tabela 7, pode ser observado a *repetitividade* por cor, posição e perfil:

| N30                 | ε    | с              | D          | Média |      | <b>NS5</b> | ε    | c     | D     | Média |
|---------------------|------|----------------|------------|-------|------|------------|------|-------|-------|-------|
| Perfil 1            | 0,30 | 0,39           | 0,42       | 0,37  |      | Perfil 1   | 0,94 | 0,92  | 0,81  | 0,89  |
| Perfil 2            | 0.37 | 0,22           | 0,27       | 0.29  |      | Perfil 2   | 0,64 | 0,89  | 0,72  | 0,75  |
| Perfil 3            | 0,24 | 0,38           | 0,46       | 0,36  |      | Perfil 3   | 0,65 | 0,64  | 0,56  | 0,62  |
| Perfil 4            | 0,30 | 0,31           | 0,38       | 0,33  |      | Perfil 4   | 0,51 | 0,56  | 0,35  | 0,47  |
| <b>N80</b>          | ε    | с              | D.         | Média |      | <b>5R6</b> | ε    | с     | D.    | Média |
| Perfil 1            | 0,61 | 0,78           | 0,66       | 0,68  |      | Perfil 1   | 1,04 | 1,63  | 0,97  | 1,21  |
| Perfil 2            | 0,68 | 0,79           | 0.68       | 0,72  |      | Perfil 2   | 0,80 | 0,91  | 0,88  | 0,86  |
| Perfil 3            | 0,85 | 0,81           | 0,56       | 0,74  |      | Perfil 3   | 1,01 | 1,01  | 0,91  | 0,98  |
| Perfil <sup>4</sup> | 0,49 | 0A2            | 0,24.      | 0,39  |      | Perfil 4   | 0,83 | 1,05  | 0,89  | 0,92  |
| 5YR                 | ε    | c              | D          | Média |      | 5Y8        | ε    | c     | D     | Média |
| Perfil 1            | 2,51 | 1,87           | 1,80       | 2,06  |      | Perfil 1   | 0,92 | 0,53  | 0,88  | 0,78  |
| Perfil 2            | 1,14 | 1,33           | 1,34       | 1,27  |      | Perfil 2   | 0,52 | 0,54  | 0,57  | 0,54  |
| Perfil 3            | 0,78 | 0,89           | 0,98       | 0,89  |      | Perfil 3   | 1,05 | 0,99  | 0,94  | 0,99  |
| Perfil 4            | 1,05 | 1,23           | 1,14       | 1,14  |      | Perfil 4   | 0,53 | 0,76  | 0,94  | 0,74  |
| 5GY                 | E    | $\overline{c}$ | D          | Média |      | <b>5G7</b> | ε    | с     | D     | Média |
| Perfil 1            | 0,56 | 0,49           | 0,43       | 0,49  |      | Perfil 1   | 1,12 | 1,10  | 0,78  | 1,00  |
| Perfil 2            | 0.57 | 1,30           | 1,30       | 1,06  |      | Perfil 2   | 0,88 | 1,26  | 0,74  | 0,96  |
| Perfil 3            | 1,16 | 1,93           | 1,02       | 1,37  |      | Perfil 3   | 1,13 | 1,13  | 0,85  | 1,04  |
| Perfil 4            | 1,59 | 2,10           | 1,12       | 1,60  |      | Perfil 4   | 0,99 | 1,43  | 0,93  | 1,12  |
| <b>5B7</b>          | Ε    | c              | Ð          | Média |      | <b>5P5</b> | E.   | с     | D     | Média |
| Perfil 1            | 1,21 | 1,13           | 1,00       | 1,11  |      | Perfil 1   | 0,78 | 0,71  | 0,78  | 0,76  |
| Perfil 2            | 1,04 | 1,22           | 0,85       | 1,04  |      | Perfil 2   | 0,62 | 0,59  | 0,65  | 0,62  |
| Perfil 3            | 0,85 | 0,75           | 0,51       | 0,70  |      | Perfil 3   | 0,68 | 0,74  | 0,47  | 0,63  |
| Perfil 4            | 0,84 | 0,95           | 0,80       | 0,86  |      | Perfil 4   | 0,79 | 0,93  | 0,66  | 0,80  |
| <b>SY4</b>          | ε    | с              | D          | Média |      | <b>5G4</b> | ε    | c     | D.    | Média |
| Perfil 1            | 0,61 | 0,47           | 0,49       | 0,52  |      | Perfil 1   | 0,46 | 0,75  | 0,70  | 0,63  |
| Perfil 2            | 0,48 | 0,53           | 0,51       | 0.51  |      | Perfil 2   | 0,60 | 0,83  | 0,68  | 0,70  |
| Perfil 3            | 0,85 | 0,53           | 0,69       | 0,69  |      | Perfil 3   | 0,85 | 0,92  | 1,00  | 0,92  |
| Perfil 4            | 0,92 | 0,64           | 0,91       | 0,82  |      | Perfil 4   | 0,75 | 0,66  | 0,87  | 0,76  |
| <b>5B4</b>          | Ë    | с              | D          | Média |      | 5P4        | ε    | ¢     | D.    | Média |
| Perfil 1            | 0,49 | 0,77           | 0,77       | 0,68  |      | Perfil 1   | 0,37 | 0,44  | 0,49  | 0,43  |
| Perfil 2            | 0,69 | 0,65           | 0,65       | 0,66  |      | Perfil 2   | 0,44 | 0,50  | 0,20  | 0,38  |
| Perfil 3            | 0,85 | 1,00           | 1,17       | 1,01  |      | Perfil 3   | 0,59 | 0,56  | 0,61  | 0,59  |
| Perfil 4            | 0,75 | 0,70           | 1,11       | 0,85  |      | Perfil 4   | 0,78 | 0,52  | 0, 19 | 0,49  |
|                     |      |                | <b>5R4</b> | Ε     | c    | D          |      | Média |       |       |
|                     |      |                | Perfil 1   | 0,70  | 0,58 | 0,59       |      | 0,62  |       |       |
|                     |      |                | Perfil 2   | 0,79  | 0,59 | 0,50       |      | 0,63  |       |       |
|                     |      |                | Perfil 3   | 0,75  | 1,69 | 0,70       |      | 1,05  |       |       |
|                     |      |                | Perfil 4   | 0.52  | 0.76 | 0.43       |      | 0.57  |       |       |

Tabela 8.: Valores de Repetitividade por cor, posição e perfil

E na tabela 9, pode ser observado a *repetitividade* média por posição e perfil:

| Perfil 1 | 0,84 | 0,84 | 0,77 |
|----------|------|------|------|
| Perfil 2 | 0,68 | 0,81 | 0,70 |
| Perfil 3 | 0,82 | 0,93 | 0,76 |
| Perfil 4 | 0,78 | 0,87 | 0,73 |

Tabela 9.: Valores médios por posição e perfil

Contra as expectativas, não há diferença significativa entre os perfis. A repetitividade ao longo do tecido fica na mesma ordem de grandeza em comparação com as diferenças das laterais, isto é, em torno da tolerância comercial para a cor de tecidos tintos, mas bem acima do limite de perceptibilidade.

## **4.2.3. Repetitividade no papel**

*Na Repetitividade* foi avaliada a repetição da cor impressa em três momentos distintos*:*

$$
R_j = \frac{1}{3} \sum_i \Delta E_j^* \tag{4-12}
$$

Sendo:

$$
\Delta R_j = \sqrt{\left(\Delta L_j^*\right)^2 + \left(\Delta a_j^*\right)^2 + \left(\Delta b_j^*\right)^2}
$$
\n(4-13)

*j* = 1 a 3, são as três repetições de impressão e as diferenças calculadas entre a média das 3 medições e as medições individuais.

Em seguida temos na tabela 10 a *Repetitividade* em processos de impressão no papel (Ver detalhes no ANEXO C).

|            | INKJET | LASER | <b>CERA</b> |
|------------|--------|-------|-------------|
| <b>N30</b> | 0,06   | 0,13  | 0,14        |
| <b>N55</b> | 0,09   | 0,35  | 0,07        |
| N80        | 0,17   | 0,17  | 0,12        |
| 5R6        | 0,11   | 0,77  | 0,31        |
| 5YR        | 0,32   | 0,50  | 0,48        |
| 5Y8        | 0,18   | 0,21  | 0,28        |
| 5GY        | 0,27   | 0,44  | 0,27        |
| 5G7        | 0,14   | 0,33  | 0,14        |
| 5B7        | 0,34   | 0,35  | 0,34        |
| 5P5        | 0,32   | 0,52  | 0,31        |
| 5Y4        | 0,17   | 0,15  | 0,19        |
| 5G4        | 0,14   | 0,27  | 0,26        |
| 5B4        | 0,14   | 0,40  | 0,16        |
| 5P4        | 0,18   | 0,52  | 0,19        |
| 5R4        | 0,27   | 0,10  | 0,23        |
| MÉDIA      | 0,19   | 0,35  | 0,23        |

Tabela 10.: Valores Repetitividade em processos de impressão no papel

Foram realizados os testes estatísticos abaixo, mostrados na tabela 11 e 12, para verificar a existência de diferenças significativas.

Tabela 11.: Resumo dos dados estatísticos

| <b>RESUMO</b> |          |      |                            |           |  |  |
|---------------|----------|------|----------------------------|-----------|--|--|
| Grupo         | Contagem | Soma | Média                      | Variância |  |  |
| <b>INKJET</b> | 15       |      | 2,909756 0,193984 0,007698 |           |  |  |
| LASER         | 15       |      | 5,223178 0,348212 0,034011 |           |  |  |
| CFRA          | 15       |      | 3,506692 0,233779          | 0.010972  |  |  |

Tabela 12.: Cálculo de Análise de Variância:

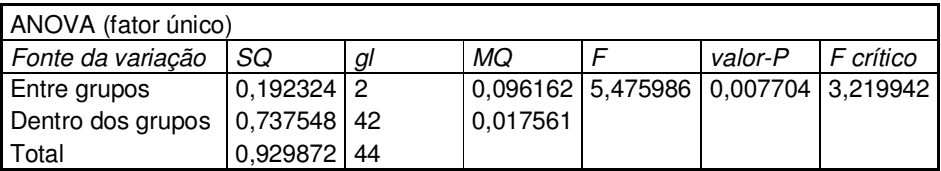

Teste de TUKEY com q=3,44 e a diferença mínima significativa (DMS) = 0,11756:

Tabela 13.: Resultados do teste de TUKEY

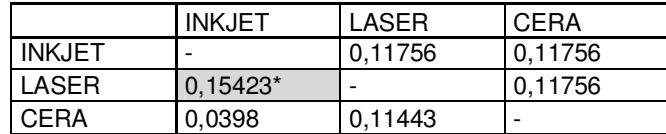

Como o p-valor foi de 0,00770 constatamos que há diferença de cor. O teste de TUKEY mostra na tabela 13, que a impressão LASER é significativamente diferente da impressão INKJET.

A repetitividade da impressão no papel é bem melhor do que no processo têxtil, ficando no limite da perceptibilidade (∆Ε\*<0,5), Apenas o processo laser mostra algumas cores (por ex. 5R6, 5YR, 5P5 e 5P4) com baixos níveis de repetitividade. Entre os três processos investigados, na média de todas as cores, o pior comportamento ficou para o processo de impressão Laser, confirmado pelo teste de TUKEY.

## **4.2.4. Reprodutibilidade entre valores nominais e reais**

A *reprodutibilidade* mostra a diferença de cor entre valores nominais e reais, ou entre processos/equipamentos diferentes reproduzindo os mesmos valores nominais.

A equação

$$
\Delta E_{NR}^* = \sqrt{\left(\Delta L_{NR}^*\right)^2 + \left(\Delta a_{NR}^*\right)^2 + \left(\Delta b_{NR}^*\right)^2}
$$
\n(4-14)

apresenta a reprodutibilidade entre valores nominais e reais, em que ∆L<sub>NR</sub> é a diferença entre os valores de L\* nominais e L\* reais, e analogamente para ∆*a*<sub>NR</sub> e  $\Delta b^*_{\scriptscriptstyle NR}$  .

Para que tenha uma visão geral das diferenças espectrais são apresentadas no ANEXO D as curvas de refletância para o valor "nominal". Entende-se por valor nominal aqueles obtidos das amostras originais MUNSELL, em comparação com as reproduções do processo têxtil e dos três processos papel. Um exemplo é a figura 130, que mostra a cor Munsell 5P 5/10, código 5P5:

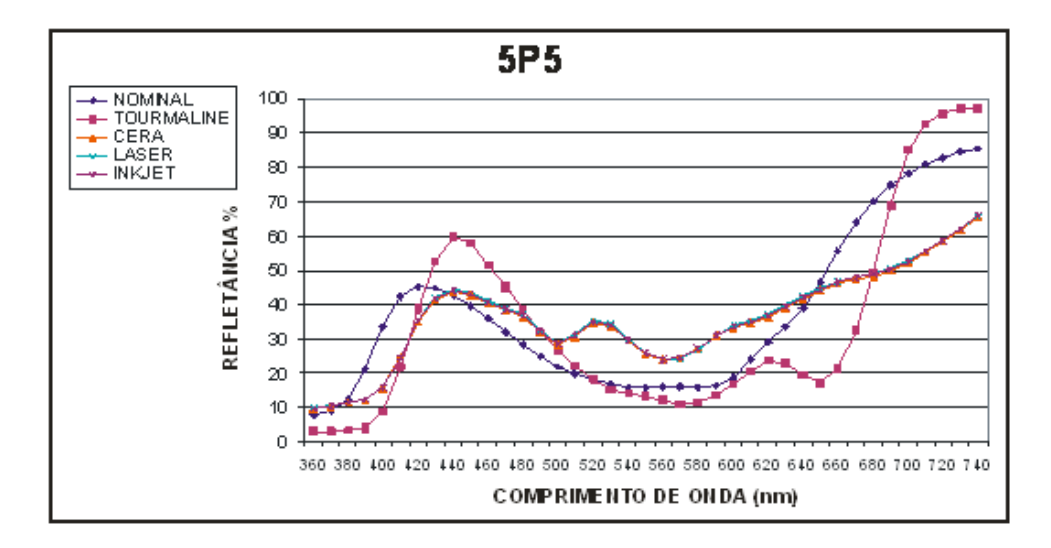

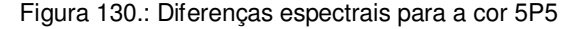

Algumas conclusões gerais podem ser obtidas das curvas de refletância. É surpreendente como as três curvas dos processos papel são quase iguais, e isso vai ser analisado em mais detalhes no capítulo 5.2.5. Contudo, essas três curvas são bem diferentes da original MUNSELL. São composições bem diferentes se comparadas as combinações de tintas/laser/cera CMYK com a composição dos pigmentos das amostras MUNSELL. Sem o gerenciamento adequado de cores elas se apresentam muito diferentes, mas ainda que se utilizasse o melhor gerenciamento possível restaria um forte grau de metameria. Este é um dos aspectos a serem pesquisados com mais detalhe futuramente.

O processo têxtil trabalha com 8 tintas, ao contrário das 4 cores do sistema CMYK o que possibilita mais flexibilidade na reprodução das cores originais. No caso têxtil, a curva fica mais similar, com menos metameria quando comparada com a original embora ainda com uma diferença significativa decorrente da falta de um sistema de gerenciamento.

Para poder melhorar a reprodutibilidade é preciso adquirir um espectrofotômetro compatível com a impressora Tourmaline e um o software de gerenciamento para poder fazer todo o processo de re-calibração. Este é outro tema para ser pesquisado no futuro.

A tabela 14 mostra os resultados de *reprodutibilidade* entre os valores nominais no Photoshop (P) e os valores reais têxtil da Tourmaline (T), laser (L), ink-jet (I) e cera (C):

| <b>MUNSELL</b>   | <b>CÓDIGO</b>   | $\Delta$ E*TP | $\Delta$ E*IP | $\Delta E^*LP$ | $\Delta E^*CP$ |
|------------------|-----------------|---------------|---------------|----------------|----------------|
| N3.0             | N30             | 5.81          | 15.58         | 15.62          | 15.64          |
| N <sub>5.5</sub> | N <sub>55</sub> | 8.57          | 9.36          | 9.25           | 9.21           |
| N <sub>8.0</sub> | <b>N80</b>      | 8.02          | 7.19          | 7.48           | 7.43           |
| 5R 6/12          | <b>5R6</b>      | 18.44         | 17.82         | 17.25          | 17.21          |
| 5YR 7/12         | 5YR             | 10.20         | 21.18         | 21.19          | 20.89          |
| 5Y 8.5/12        | <b>5Y8</b>      | 8.82          | 23.40         | 23.57          | 23.22          |
| 5GY 8.5/10       | 5GY             | 6.77          | 27.85         | 27.68          | 27.43          |
| 5G 7/10          | 5G7             | 18.29         | 24.25         | 24.20          | 24.06          |
| 5B 7/8           | <b>5B7</b>      | 22.99         | 15.81         | 15.77          | 16.07          |
| 5P 5/10          | <b>5P5</b>      | 16.95         | 23.35         | 23.43          | 23.38          |
| 5Y 4/4           | 5Y4             | 12.16         | 9.42          | 9.49           | 9.50           |
| 5G 4/4           | 5G4             | 5.67          | 11.26         | 11.37          | 11.31          |
| 5B 4/4           | 5B4             | 19.61         | 14.65         | 14.62          | 14.55          |
| 5P 4/4           | 5P4             | 14.88         | 16.59         | 16.44          | 16.43          |

Tabela 14.: Valores Repetitividade em processos de impressão no papel

São valores com ∆E\* muito elevados compatíveis com as grandes diferenças mostradas nas curvas de refletância. Ficou comprovado que, sem um programa de gerenciamento de cores não há como reproduzir valores nominais em impressões têxteis ou em papel.

## **4.2.5. Reprodutibilidade entre os três processos papel**

Essa *reprodutibilidade,* tabela 15*,* mostra a diferença de cor entre valores nominais e reais, ou entre processos/equipamentos diferentes, reproduzindo os mesmos valores nominais.

Por exemplo:  $\Delta E_{IL}^* = \sqrt{(\Delta L_{IL}^*)^2 + (\Delta a_{IL}^*)^2 + (\Delta b_{IL}^*)^2}$  é a reprodutibilidade entre Ink-

jet e Laser.

| REPRODUTIBILIDADE processos papel |                 |       |       |       |  |  |
|-----------------------------------|-----------------|-------|-------|-------|--|--|
| MUNSELL                           | <b>CÓDIGO</b>   | ∆E*IL | ∆E*LC | ΔE*IC |  |  |
| N3.0                              | N30             | 0.16  | 0.24  | 0.20  |  |  |
| N5.5                              | N <sub>55</sub> | 0.16  | 0.09  | 0.21  |  |  |
| N8.0                              | N80             | 0.31  | 0.10  | 0.29  |  |  |
| 5R 6/12                           | 5R <sub>6</sub> | 0.78  | 0.61  | 0.62  |  |  |
| 5YR 7/12                          | 5YR             | 0.23  | 0.30  | 0.34  |  |  |
| 5Y 8.5/12                         | 5Y8             | 0.31  | 0.48  | 0.30  |  |  |
| 5GY 8.5/10                        | 5GY             | 0.29  | 0.46  | 0.48  |  |  |
| 5G 7/10                           | 5G7             | 0.11  | 0.23  | 0.29  |  |  |
| 5B 7/8                            | 5B7             | 0.13  | 0.33  | 0.37  |  |  |
| 5P 5/10                           | 5P <sub>5</sub> | 0.11  | 0.14  | 0.11  |  |  |
| 5Y 4/4                            | 5Y4             | 0.26  | 0.27  | 0.10  |  |  |
| 5G 4/4                            | 5G4             | 0.23  | 0.24  | 0.11  |  |  |
| 5B 4/4                            | 5B4             | 0.25  | 0.34  | 0.29  |  |  |
| 5P 4/4                            | 5P4             | 0.35  | 0.51  | 0.32  |  |  |
| 5R 4/4                            | 5R4             | 0.33  | 0.87  | 0.54  |  |  |
|                                   | Média           | 0.27  | 0.35  | 0.31  |  |  |

Tabela 15.: Valores Reprodutibilidade nos 3 processos de impressão no papel

A *reprodutibilidade* entre os três processos é excelente, pois fica na mesma ordem de grandeza da *repetitividade* (ver 4.2.3), em torno do limite de *perceptibilidade* e isso sem qualquer gerenciamento de cores. Apenas algumas cores (5R 6/12, 5 R 4/4) mostram reprodutibilidade com valores altos.

## **4.2.6. Reprodutibilidade entre os processos têxtil e papel**

Os valores de reprodutibilidade (tabela 16) entre o processo têxtil e os três processos papel são muito elevados conforme indicado pelas grandes diferenças mostradas nas curvas de refletância. Aqui também ficou comprovado que sem um programa de gerenciamento de cores não há como reproduzir as cores da impressora têxtil em papel, com processos convencionais CMYK.

| <b>MUNSELL</b> | CÓDIGO     | $\overline{\mathsf{Y}}$ E $_{*}$ <sup>u</sup> | $\overline{\Delta^{\mathsf{E}}}{}^*$ lt | $\overline{\mathsf{A}^{\mathsf{E}^*}}$ CT |
|----------------|------------|-----------------------------------------------|-----------------------------------------|-------------------------------------------|
| N3.0           | <b>N30</b> | 20,19                                         | 20,26                                   | 20,24                                     |
| N5.5           | <b>N55</b> | 17,10                                         | 17,01                                   | 16,95                                     |
| N8.0           | <b>N80</b> | 8,95                                          | 9,09                                    | 9,00                                      |
| 5R 6/12        | <b>5R6</b> | 28,79                                         | 28,67                                   | 28,26                                     |
| 5YR 7/12       | 5YR        | 31,04                                         | 31,03                                   | 30,75                                     |
| 5Y 8.5/12      | <b>5Y8</b> | 31,88                                         | 32,04                                   | 31,71                                     |
| 5GY 8.5/10     | 5GY        | 31,24                                         | 31,10                                   | 30,84                                     |
| 5G 7/10        | 5G7        | 15,78                                         | 15,82                                   | 15,80                                     |
| 5B 7/8         | 5B7        | 27,25                                         | 27,13                                   | 27,20                                     |
| 5P 5/10        | <b>5P5</b> | 35,40                                         | 35,50                                   | 35,41                                     |
| 5Y 4/4         | 5Y4        | 15,46                                         | 15,68                                   | 15,52                                     |
| 5G 4/4         | <b>5G4</b> | 16,12                                         | 16,26                                   | 16,17                                     |
| 5B 4/4         | 5B4        | 21,57                                         | 21,55                                   | 21,76                                     |
| 5P 4/4         | 5P4        | 20,10                                         | 20,11                                   | 20,12                                     |
| 5R 4/4         | 5R4        | 28,51                                         | 28,67                                   | 28,31                                     |

Tabela 16.: Mostra a reprodutibilidade entre os processos têxtil e papel